. . . . . UseDefaultLayoutOnlyAtStartup (. ).

 $\overline{\phantom{a}}$ 

 $\pm$ 

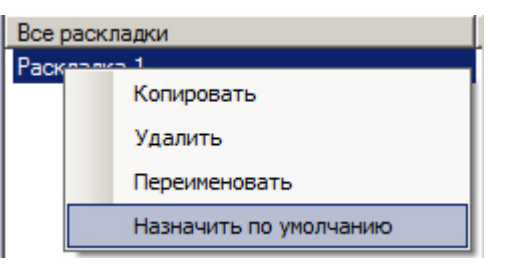

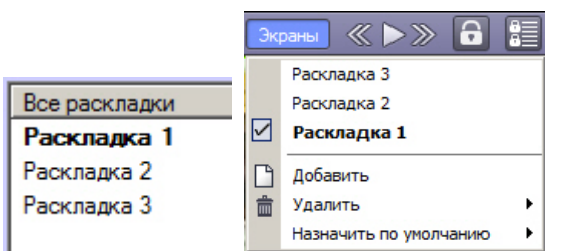